## Rendre sa boutique visible en ligne

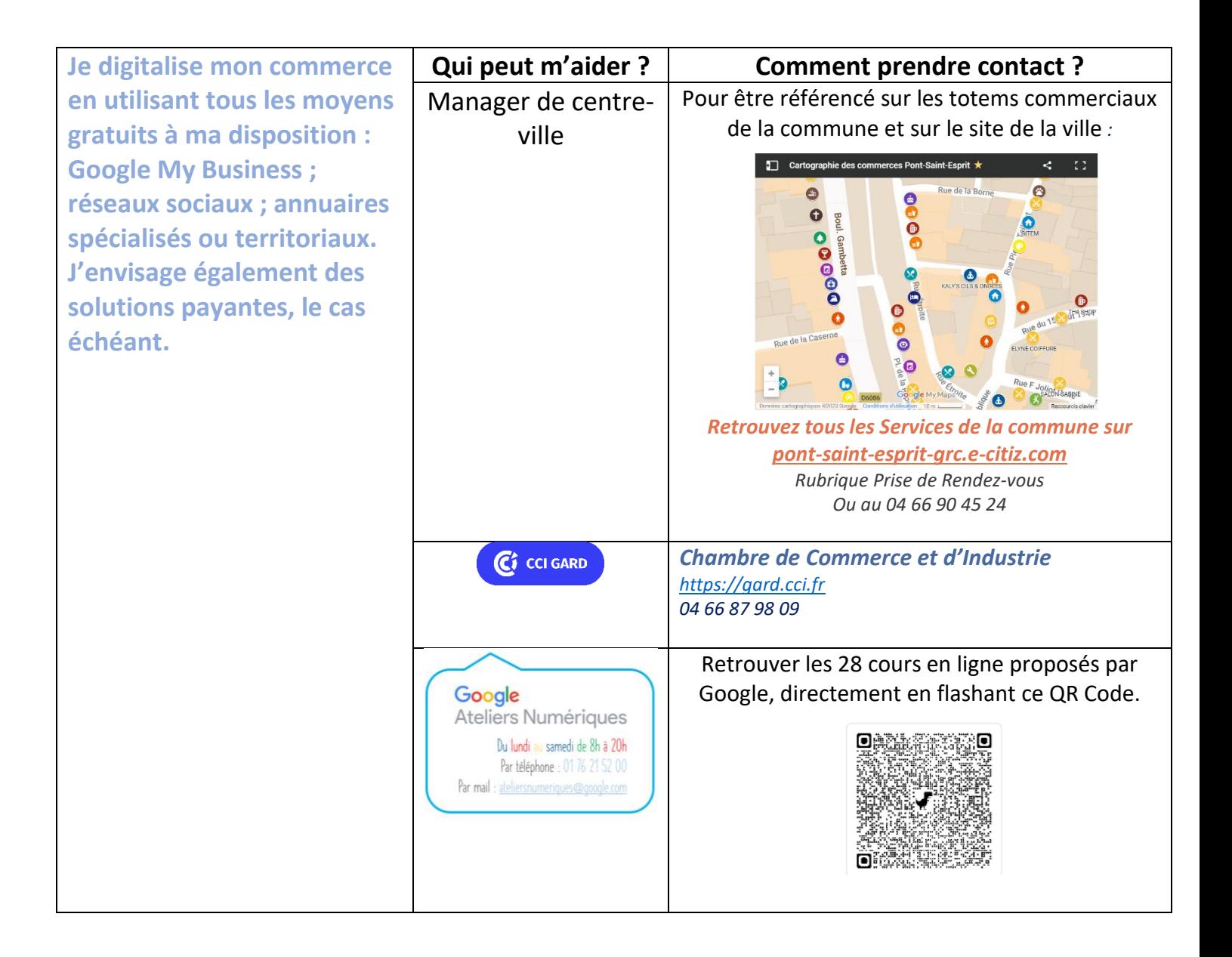

## Présentez gratuitement votre commerce sur

## achat-pontsaintesprit.fr

LA plateforme e-commerce locale (click & collect et paiement en ligne)